# Collegamenti interrotti nel menu Start dopo l'aggiornamento di Secure Client (Secure Endpoint) alla versione 8.0.X con AnyConnect 4.X.X su Windows

## Sommario

Introduzione Problemi identificati Soluzione alternativa Soluzione 1. Soluzione 2.

### Introduzione

Questo documento descrive un problema noto con l'aggiornamento Secure Client 8.0.1.x tramite Secure Endpoint Cloud tramite Modifica criteri quando installato con il client Cisco AnyConnect versione 4.x

## Problemi identificati

Durante la distribuzione di Secure Endpoint 8.0.1 con AMP Cloud - Sincronizzazione criteri, gli endpoint con AnyConnect versione 4.x possono riscontrare un problema di accesso all'applicazione VPN AnyConnect tramite il menu Start di Windows, in quanto entrambi i collegamenti aprirebbero l'applicazione Secure Client.

#### Aggiornamento precedente:

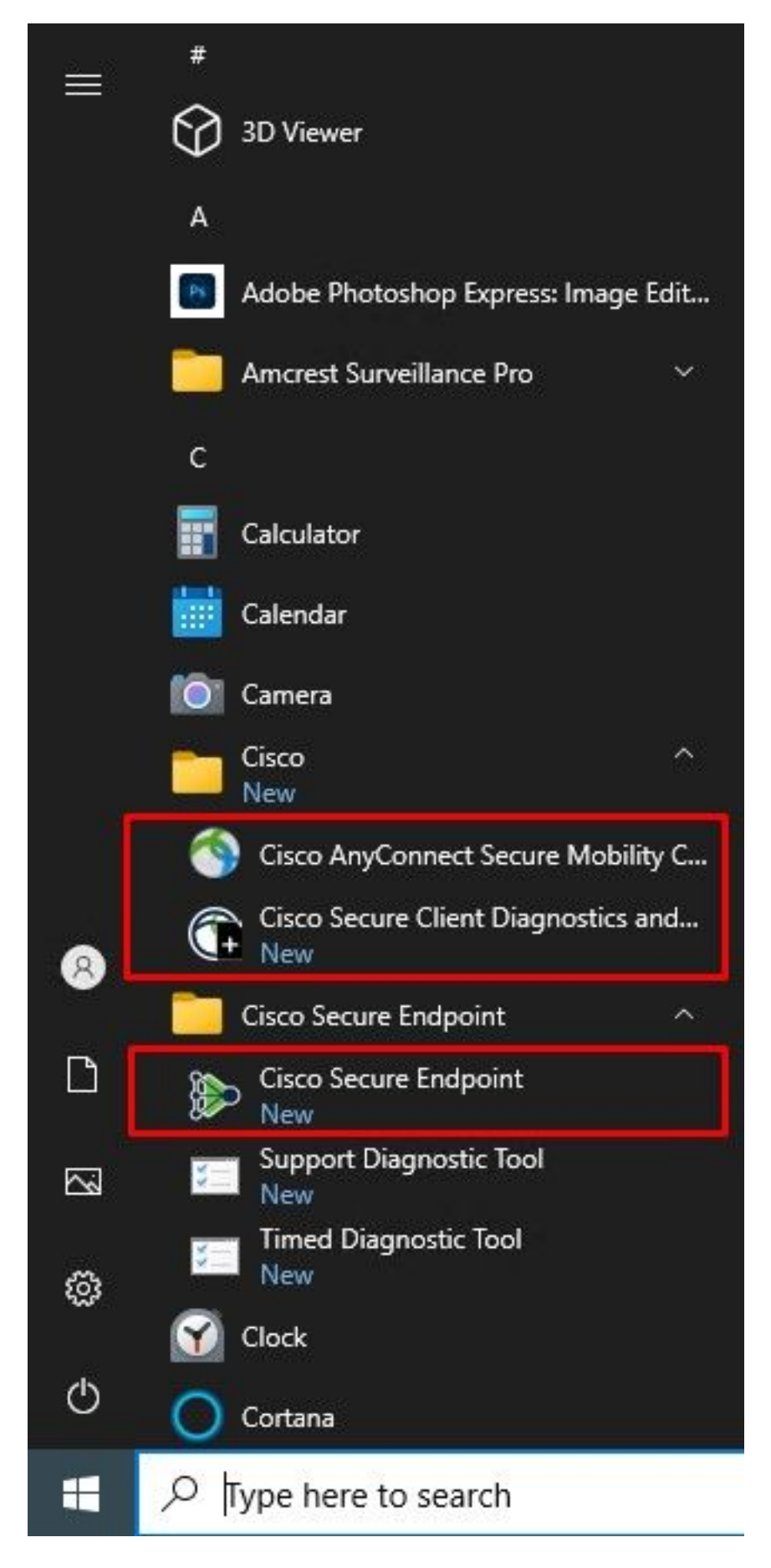

Dopo l'aggiornamento:

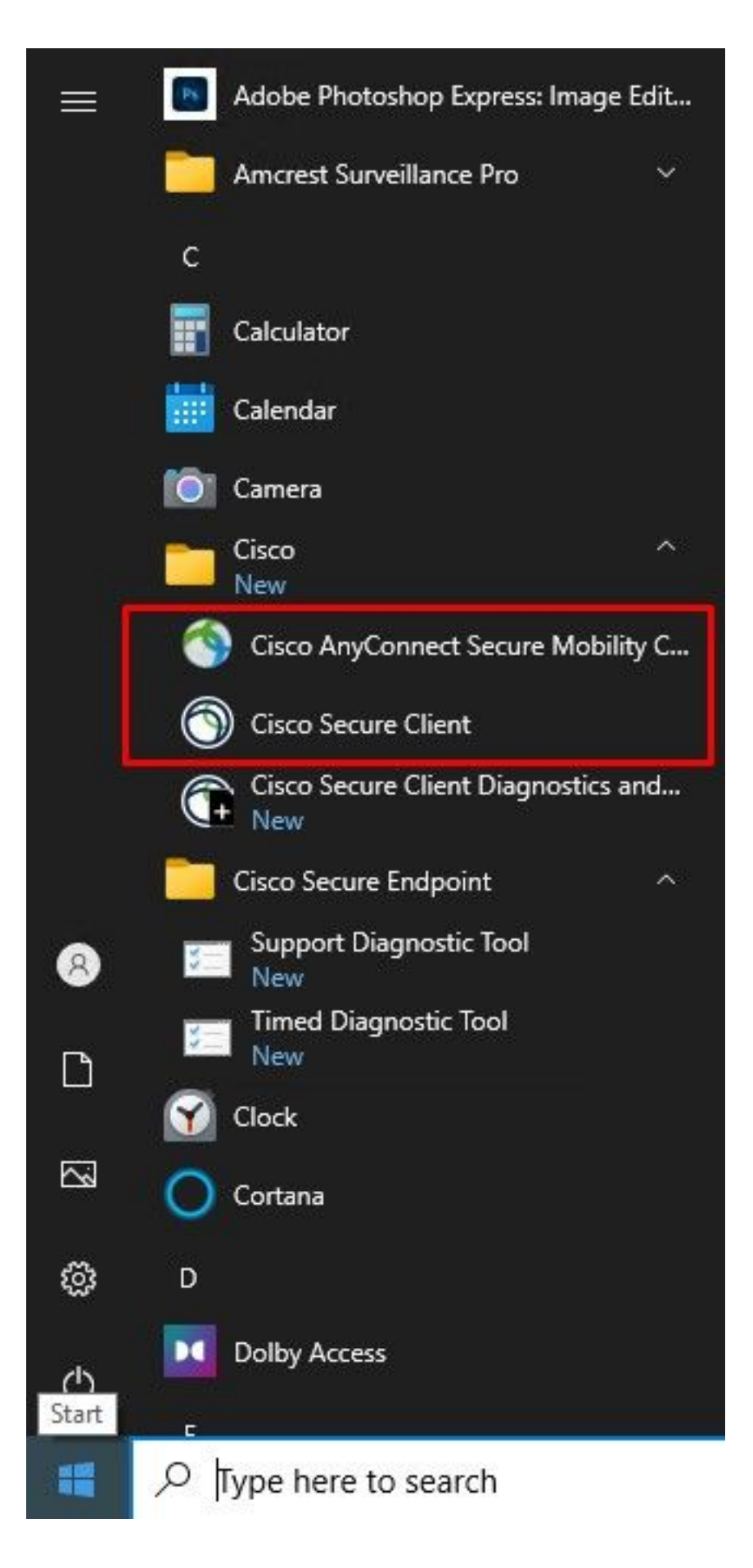

Nota: Le funzionalità dell'applicazione AnyConnect non vengono compromesse e rimane operativa come progettata. Successivamente, cercare le soluzioni note.

Il problema è segnalato qui: ID bug Cisco [CSCwc59031](https://bst.cloudapps.cisco.com/bugsearch/bug/CSCwc59031)

# Soluzione alternativa

### Soluzione 1.

Ècomunque possibile aprire l'applicazione AnyConnect tramite la barra degli strumenti dal menu nell'angolo destro facendo clic con il pulsante destro del mouse su "Open AnyConnect". Una volta eseguita questa operazione, il comportamento cambia e ora entrambi i collegamenti nel menu di avvio apriranno solo l'applicazione AnyConnect.

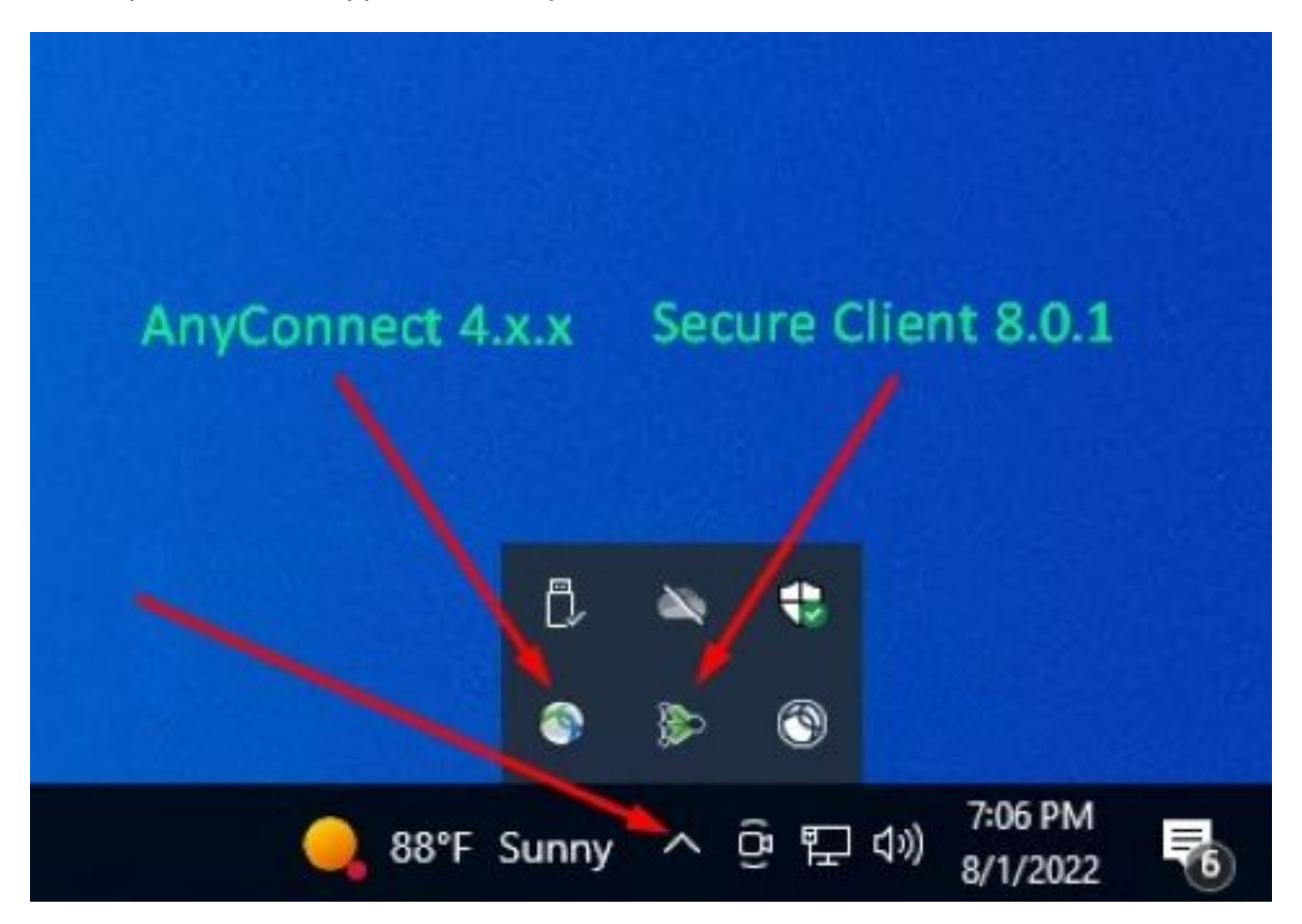

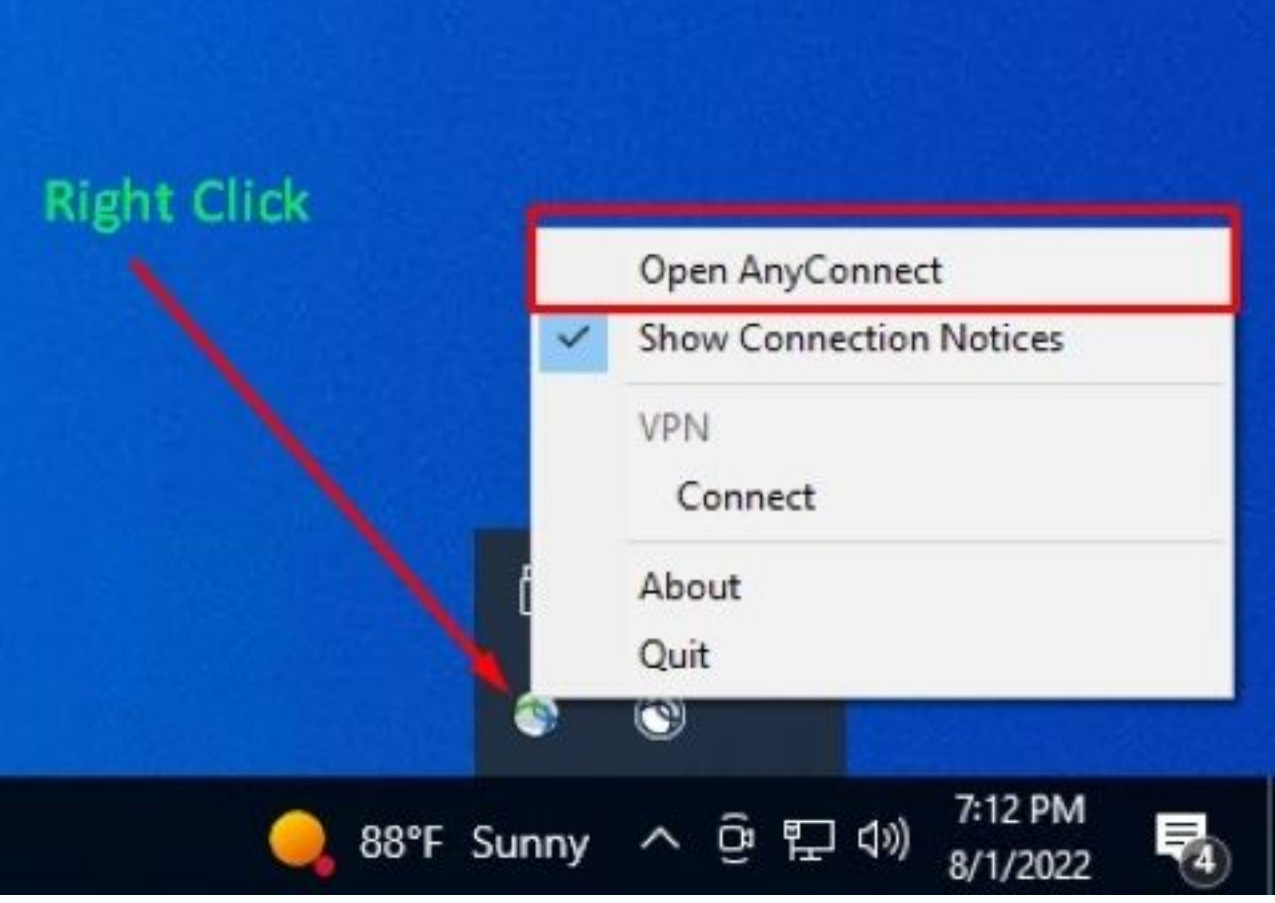

Èpossibile utilizzare questa soluzione purché l'interfaccia utente di Secure Client non venga riavviata in quanto ciò ripristinerebbe il comportamento dei collegamenti di collegamento per avviare l'applicazione Secure Endpoint.

### Soluzione 2.

Un'altra soluzione possibile per risolvere il problema è aggiornare AnyConnect Client alla versione 5.x, con la nuova versione che introduce l'interfaccia applicazione client sicura per i client AnyConnect.

Note release: [https://www.cisco.com/c/en/us/td/docs/security/vpn\\_client/anyconnect/Cisco-Secure-](/content/en/us/td/docs/security/vpn_client/anyconnect/Cisco-Secure-Client-5/release/notes/release-notes-cisco-secure-client-5-0.html)[Client-5/release/notes/release-notes-cisco-secure-client-5-0.html](/content/en/us/td/docs/security/vpn_client/anyconnect/Cisco-Secure-Client-5/release/notes/release-notes-cisco-secure-client-5-0.html)

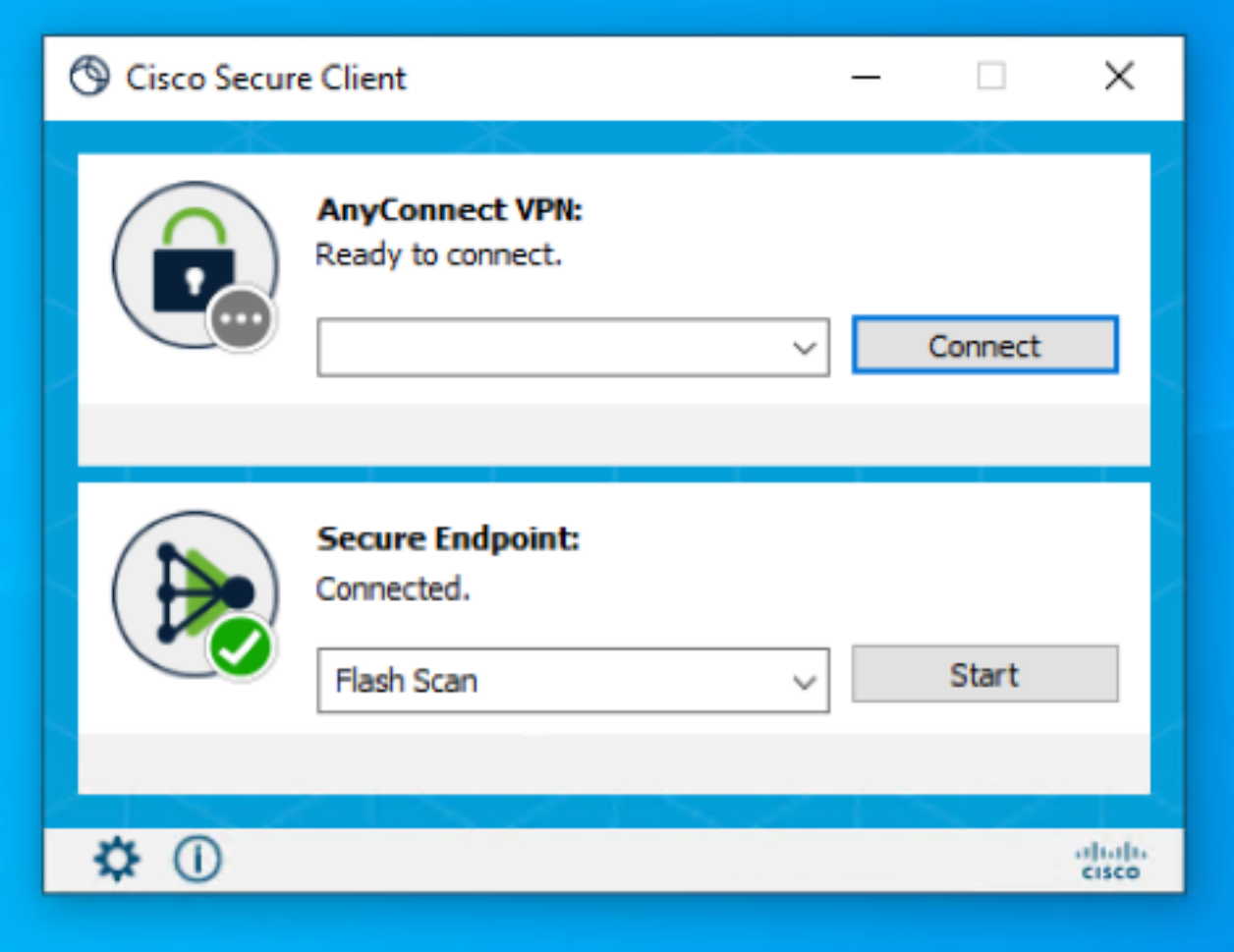

**Nota:** Si consiglia di esaminare tutte le modifiche e le informazioni sulla compatibilità per la release Secure Client 5.x prima di pianificare un aggiornamento